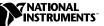

# WHERE TO START WITH YOUR 6023E/6024E/6025E

Thank you for buying a National Instruments 6023E, 6024E, or 6025E board. The 6025E features 16 channels (eight differential) of analog input, two channels of analog output, a 100-pin connector, and 32 lines of digital I/O. The 6024E features 16 channels of analog input, two channels of analog output, a 68-pin connector and eight lines of digital I/O. The 6023E is identical to the 6024E, except that it does not have analog output channels. The 6023E, 6024E, and 6025E kits include NI-DAQ driver software, which provides an extensive library of functions for digital I/O boards and other devices.

# Documentation

## 6023E/6024E/6025E

For detailed information about the 6023E, 6024E, or 6025E, see the 6023E/6024E/6025E User Manual. This manual is available in electronic format on your NI-DAQ software distribution CD. If you prefer a hard copy of this manual, you can print it from the Acrobat reader or you can order a printed, bound copy from National Instruments (part number 322072B-01).

The user manual provides signal connection information, a hardware overview, and product specifications. The manual also contains warranty information and important warnings explaining the correct use of the 6023E, 6024E, and 6025E.

## NI-DAQ

If you are using NI-DAQ as your software interface to the 6023E, 6024E, or 6025E, install the NI-DAQ software documentation from the NI-DAQ distribution CD in addition to installing the 6023E/6024E/6025E hardware documentation.

If you are using software other than NI-DAQ, use the documentation included with that software.

NI-DAQ™ is a trademark of National Instruments Corporation. Product and company names are trademarks or trade names of their respective companies.

## Software and Documentation

If you are using software other than NI-DAQ, consult your software documentation for software installation instructions.

Refer to the NI-DAQ release notes to install the NI-DAQ software and related documentation. When prompted during the software installation process to select components, select the option to install documentation. Choose the *6023E/6024E/6025E User Manual* and any other documents you want, such as the NI-DAQ software documents.

To install the hardware documentation without installing NI-DAQ software, deselect all components other than the documentation option.

## Hardware

### **Install your software before you install your board.**

After installing your software, you are ready to install your hardware. Your board will fit in any 5 V expansion slot in your computer. However, to achieve best noise performance, leave as much room as possible between your board and other devices. The following are general installation instructions. Consult your computer user manual or technical reference manual for specific instructions and warnings.

- ♦ PCI Board Installation
  - 1. Write down your board's serial number in the 6023E/6024E/6025E Hardware and Software Configuration Form in Appendix D, *Customer Communication*, of the 6023E/6024E/6025E User Manual.
  - 2. Turn off and unplug your computer.
  - 3. Remove the top cover of your computer.
  - 4. Remove the expansion slot cover on the back panel of the computer.
  - 5. Insert the board into a 5 V PCI slot. Gently rock the board to ease it into place. It may be a tight fit, but *do not force* the board into place.
  - 6. Screw the mounting bracket of the board to the back panel rail of the computer.
  - 7. Replace the top cover of your computer.
  - 8. Plug in and turn on your computer.

- PXI Board Installation
  - 1. Write down your board's serial number in the 6023E/6024E/6025E Hardware and Software Configuration Form in Appendix D, *Customer Communication*, of the 6023E/6024E/6025E User Manual.
  - 2. Turn off and unplug your computer.
  - 3. Choose an unused PXI slot in your system. For maximum performance, the PXI E Series board has an onboard DMA controller that can only be used if the board is installed in a slot that supports bus arbitration, or bus master cards. National Instruments recommends installing the PXI E Series board in such a slot. The PXI specification requires all slots to support bus master cards, but the CompactPCI specification does not. If you install in a CompactPCI non-master slot, you must disable the PXI E Series board onboard DMA controller using software.
  - 4. Remove the filler panel for the slot you have chosen.
  - 5. Insert the PXI E Series board into a 5 V PXI slot. Use the injector/ejector handle to fully insert the board into the chassis.
  - 6. Screw the front panel of the PXI E Series board to the front panel mounting rail of the system.
  - 7. Plug in and turn on your computer.

The board is installed. You are now ready to configure your software. Refer to your software documentation for configuration instructions.

# I/O Connector

Figure 1 shows the pin assignments for the 68-pin I/O connector on the 6023E and 6024E. It is also the MIO-16 68-pin connector available when you use the SH1006868 cable assembly with the 6025E.

| ACH8                                    | 34 | 68 | ACH0               |
|-----------------------------------------|----|----|--------------------|
| ACH1                                    | 33 | 67 | AIGND              |
| AIGND                                   | 32 | 66 | ACH9               |
| ACH10                                   | 31 | 65 | ACH2               |
| ACH3                                    | 30 | 64 | AIGND              |
| AIGND                                   | 29 | 63 | ACH11              |
| ACH4                                    | 28 | 62 | AISENSE            |
| AIGND                                   | 27 | 61 | ACH12              |
| ACH13                                   | 26 | 60 | ACH5               |
| ACH6                                    | 25 | 59 | AIGND              |
| AIGND                                   | 24 | 58 | ACH14              |
| ACH15                                   | 23 | 57 | ACH7               |
| DAC0OUT <sup>1</sup>                    | 22 | 56 | AIGND              |
| DAC1OUT <sup>1</sup>                    | 21 | 55 | AOGND              |
| RESERVED                                | 20 | 54 | AOGND              |
| DIO4                                    | 19 | 53 | DGND               |
| DGND                                    | 18 | 52 | DIO0               |
| DIO1                                    | 17 | 51 | DIO5               |
| DIO6                                    | 16 | 50 | DGND               |
| DGND                                    | 15 | 49 | DIO2               |
| +5 V                                    | 14 | 48 | DIO7               |
| DGND                                    | 13 | 47 | DIO3               |
| DGND                                    | 12 | 46 | SCANCLK            |
| PFI0/TRIG1                              | 11 | 45 | EXTSTROBE*         |
| PFI1/TRIG2                              | 10 | 44 | DGND               |
| DGND                                    | 9  | 43 | PFI2/CONVERT*      |
| +5 V                                    | 8  | 42 | PFI3/GPCTR1_SOURCE |
| DGND                                    | 7  | 41 | PFI4/GPCTR1_GATE   |
| PFI5/UPDATE*                            | 6  | 40 | GPCTR1_OUT         |
| PFI6/WFTRIG                             | 5  | 39 | DGND               |
| DGND                                    | 4  | 38 | PFI7/STARTSCAN     |
| PFI9/GPCTR0_GATE                        | 3  | 37 | PFI8/GPCTR0_SOURCE |
| GPCTR0_OUT                              | 2  | 36 | DGND               |
| FREQ_OUT                                | 1  | 35 | DGND               |
| <sup>1</sup> Not available on the 6023E |    |    |                    |

Figure 1. I/O Connector Pin Assignment for the 6023E and 6024E

| AIGND                       | 1 51   | PC7  |
|-----------------------------|--------|------|
| AIGND                       | 2 52   | GND  |
| ACHO                        | 3 53   | PC6  |
| ACH8                        | 4 54   | GND  |
| ACH1                        | 5 55   | PC5  |
| ACH9                        |        | GND  |
| ACH9<br>ACH2                | 6 56   | PC4  |
|                             | 7 57   |      |
| ACH10                       | 8 58   | GND  |
| ACH3                        | 9 59   | PC3  |
| ACH11                       | 10 60  | GND  |
| ACH4                        | 11 61  | PC2  |
| ACH12                       | 12 62  | GND  |
| ACH5                        | 13 63  | PC1  |
| ACH13                       | 14 64  | GND  |
| ACH6                        | 15 65  | PC0  |
| ACH14                       | 16 66  | GND  |
| ACH7                        | 17 67  | PB7  |
| ACH15                       | 18 68  | GND  |
| AISENSE                     | 19 69  | PB6  |
| DACOOUT                     | 20 70  | GND  |
| DAC1OUT                     | 21 71  | PB5  |
| RESERVED                    | 22 72  | GND  |
| AOGND                       | 23 73  | PB4  |
| DGND                        | 24 74  | GND  |
| DIO0                        | 25 75  | PB3  |
| DIO4                        | 26 76  | GND  |
| DIO1                        | 27 77  | PB2  |
| DIO5                        | 28 78  | GND  |
| DIO2                        | 29 79  | PB1  |
| DIO6                        | 30 80  | GND  |
| DIO3                        | 31 81  | PB0  |
| DIO7                        | 32 82  | GND  |
| DGND                        | 33 83  | PA7  |
| +5 V                        | 34 84  | GND  |
| +5 V<br>+5 V                | 35 85  | PA6  |
| SCANCLK                     | 36 86  | GND  |
| EXTSTROBE*                  | 30 80  | PA5  |
| PFI0/TRIG1                  | 38 88  | GND  |
| PFI0/TRIGT<br>PFI1/TRIG2    |        | PA4  |
| PFI1/TRIG2<br>PFI2/CONVERT* | 39 89  | GND  |
|                             | 40 90  |      |
| PFI3/GPCTR1_SOURCE          | 41 91  | PA3  |
| PFI4/GPCTR1_GATE            | 42 92  | GND  |
| GPCTR1_OUT                  | 43 93  | PA2  |
| PFI5/UPDATE*                | 44 94  | GND  |
| PFI6/WFTRIG                 | 45 95  | PA1  |
| PFI7/STARTSCAN              | 46 96  | GND  |
| PFI8/GPCTR0_SOURCE          | 47 97  | PAO  |
| PFI9/GPCTR0_GATE            | 48 98  | GND  |
| GPCTR0_OUT                  | 49 99  | +5 V |
| FREQ_OUT                    | 50 100 | GND  |
| _                           |        | -    |
|                             |        |      |

Figure 2 shows the pin assignments for the 100-pin I/O connector on the 6025E.

Figure 2. I/O Connector Pin Assignment for the 6025E

Figure 3 shows the pin assignments for the 68-pin extended digital connector. This is the other 68-pin connector available when you use the SH1006868 cable assembly with the 6025E.

| GND  | 34 68 | PC7 |
|------|-------|-----|
| PC6  | 33 67 | GND |
| PC5  | 32 66 | GND |
| GND  | 31 65 | PC4 |
| PC3  | 30 64 | GND |
| PC2  | 29 63 | GND |
| GND  | 28 62 | PC1 |
| PC0  | 27 61 | GND |
| PB7  | 26 60 | GND |
| GND  | 25 59 | PB6 |
| PB5  | 24 58 | GND |
| PB4  | 23 57 | GND |
| GND  | 22 56 | PB3 |
| GND  | 21 55 | PB2 |
| PB1  | 20 54 | GND |
| PB0  | 19 53 | GND |
| GND  | 18 52 | PA7 |
| PA6  | 17 51 | GND |
| PA5  | 16 50 | GND |
| GND  | 15 49 | PA4 |
| PA3  | 14 48 | GND |
| PA2  | 13 47 | GND |
| GND  | 12 46 | PA1 |
| PA0  | 11 45 | GND |
| +5 V | 10 44 | GND |
| N/C  | 9 43  | N/C |
| N/C  | 8 42  | N/C |
| N/C  | 7 41  | N/C |
| N/C  | 6 40  | N/C |
| N/C  | 5 39  | N/C |
| N/C  | 4 38  | N/C |
| N/C  | 3 37  | N/C |
| N/C  | 2 36  | N/C |
| N/C  | 1 35  | N/C |
|      |       |     |

Figure 3. 68-Pin Extended Digital Connector Pin Assignments

Caution

Connections that exceed any of the maximum ratings of input or output signals on the boards can damage the board and the computer. Maximum input ratings for each signal are given in the Protection column of Table 2. National Instruments is NOT liable for any damages resulting from such signal connections. Table 1 shows the I/O connector signal descriptions for the 6023E, 6024E, and 6025E.

| Signal Name          | Reference | Direction          | Description                                                                                                    |  |
|----------------------|-----------|--------------------|----------------------------------------------------------------------------------------------------|--|
| AIGND                | _         |                    | Analog Input Ground—These pins are the reference point<br>for single-ended measurements in RSE configuration and<br>the bias current return point for differential measurements.<br>All three ground references—AIGND, AOGND, and<br>DGND—are connected together on your board. |  |
| ACH<015>             | AIGND     | Input              | Analog Input Channels 0 through 15—Each channel pair, ACH $<$ <i>i</i> , <i>i</i> +8> ( <i>i</i> = 07), can be configured as either one differential input or two single-ended inputs.                                                                                          |  |
| AISENSE              | AIGND     | Input              | Analog Input Sense—This pin serves as the reference node for any of channels ACH <015> in NRSE configuration.                                                                                                    |  |
| DAC0OUT <sup>1</sup> | AOGND     | Output             | Analog Channel 0 Output—This pin supplies the voltage output of analog output channel 0.                                                                                                    |  |
| DAC1OUT <sup>1</sup> | AOGND     | Output             | Analog Channel 1 Output—This pin supplies the voltage output of analog output channel 1.                                                                                                    |  |
| AOGND                | _         | _                  | Analog Output Ground—The analog output voltages are<br>referenced to this node. All three ground<br>references—AIGND, AOGND, and DGND—are connected<br>together on your board.                                                                                                  |  |
| DGND                 | _         | _                  | Digital Ground—This pin supplies the reference for the digital signals at the I/O connector as well as the +5 VDC supply. All three ground references—AIGND, AOGND, and DGND—are connected together on your board.                                                              |  |
| DIO<07>              | DGND      | Input or<br>Output | Digital I/O signals—DIO6 and 7 can control the up/dow signal of general-purpose counters 0 and 1, respectively.                                                                                                    |  |
| PA<07> <sup>2</sup>  | DGND      | Input or<br>Output | Port A bidirectional digital data lines for the 82C55A programmable peripheral interface on the 6025E. PA7 is the MSB. PA0 is the LSB.                                                                                                    |  |
| PB<07> <sup>2</sup>  | DGND      | Input or<br>Output | Port B bidirectional digital data lines for the 82C55A programmable peripheral interface on the 6025E. PB7 is the MSB. PB0 is the LSB.                                                                                                    |  |
| PC<07> <sup>2</sup>  | DGND      | Input or<br>Output | Port C bidirectional digital data lines for the 82C55A programmable peripheral interface on the 6025E. PC7 is the MSB. PC0 is the LSB.                                                                                                    |  |
| +5 V                 | DGND      | Output             | +5 VDC Source—These pins are fused for up to 1 A of<br>+5 V supply. The fuse is self-resetting.                                                                                                    |  |
| SCANCLK              | DGND      | Output             | Scan Clock—This pin pulses once for each A/D conversion<br>in scanning mode when enabled. The low-to-high edge<br>indicates when the input signal can be removed from the<br>input or switched to another signal.                                                               |  |

Table 1. I/O Connector Signal Descriptions

| Signal Name        | Reference | Direction | Description                                                                                                    |  |
|--------------------|-----------|-----------|----------------------------------------------------------------------------------------------------|--|
| EXTSTROBE*         | DGND      | Output    | External Strobe—This output can be toggled under software control to latch signals or trigger events on external devices.                                                                                                    |  |
| PFI0/TRIG1         | DGND      | Input     | PFI0/Trigger 1—As an input, this is one of the<br>Programmable Function Inputs (PFIs). PFI signals are<br>explained in the Timing Connections section in the<br>6023E/6024E/6025E User Manual.                                                                                                    |  |
|                    |           | Output    | As an output, this is the TRIG1 (AI Start Trigger) signal. In<br>posttrigger data acquisition sequences, a low-to-high<br>transition indicates the initiation of the acquisition<br>sequence. In pretrigger applications, a low-to-high<br>transition indicates the initiation of the pretrigger<br>conversions. |  |
| PFI1/TRIG2         | DGND      | Input     | PFI1/Trigger 2—As an input, this is one of the PFIs.                                                                                                    |  |
|                    |           | Output    | As an output, this is the TRIG2 (AI Stop Trigger) signal. In pretrigger applications, a low-to-high transition indicates the initiation of the posttrigger conversions. TRIG2 is not used in posttrigger applications.                                                                                           |  |
| PFI2/CONVERT*      | DGND      | Input     | PFI2/Convert—As an input, this is one of the PFIs.                                                                                                    |  |
|                    |           | Output    | As an output, this is the CONVERT* (AI Convert) signal. A high-to-low edge on CONVERT* indicates that an A/D conversion is occurring.                                                                                                    |  |
| PFI3/GPCTR1_SOURCE | DGND      | Input     | PFI3/Counter 1 Source—As an input, this is one of the PFIs.                                                                                                    |  |
|                    |           | Output    | As an output, this is the GPCTR1_SOURCE signal. This signal reflects the actual source connected to the general-purpose counter 1.                                                                                                    |  |
| PFI4/GPCTR1_GATE   | DGND      | Input     | PFI4/Counter 1 Gate—As an input, this is one of the PFIs.                                                                                                    |  |
|                    |           | Output    | As an output, this is the GPCTR1_GATE signal. This signal reflects the actual gate signal connected to the general-purpose counter 1.                                                                                                    |  |
| GPCTR1_OUT         | DGND      | Output    | Counter 1 Output—This output is from the general-purpos<br>counter 1 output.                                                                                                    |  |
| PFI5/UPDATE*       | DGND      | Input     | PFI5/Update—As an input, this is one of the PFIs.                                                                                                    |  |
|                    |           | Output    | As an output, this is the UPDATE* (AO Update) signal. A high-to-low edge on UPDATE* indicates that the analog output primary group is being updated for the 6024E or 6025E.                                                                                                    |  |

 Table 1.
 I/O Connector Signal Descriptions (Continued)

| Signal Name                             | Reference  | Direction | Description                                                                                                    |
|-----------------------------------------|------------|-----------|----------------------------------------------------------------------------------------------------|
| PFI6/WFTRIG                             | DGND       | Input     | PFI6/Waveform Trigger—As an input, this is one of the PFIs.                                                                                                    |
|                                         |            | Output    | As an output, this is the WFTRIG (AO Start Trigger) signal.<br>In timed analog output sequences, a low-to-high transition<br>indicates the initiation of the waveform generation.                       |
| PFI7/STARTSCAN                          | DGND       | Input     | PFI7/Start of Scan—As an input, this is one of the PFIs.                                                                                                    |
|                                         |            | Output    | As an output, this is the STARTSCAN (AI Scan Start) signal. This pin pulses once at the start of each analog input scan in the interval scan. A low-to-high transition indicates the start of the scan. |
| PFI8/GPCTR0_SOURCE                      | DGND       | Input     | PFI8/Counter 0 Source—As an input, this is one of the PFIs.                                                                                                    |
|                                         |            | Output    | As an output, this is the GPCTR0_SOURCE signal. This signal reflects the actual source connected to the general-purpose counter 0.                                                                      |
| PFI9/GPCTR0_GATE                        | DGND       | Input     | PFI9/Counter 0 Gate—As an input, this is one of the PFIs.                                                                                                    |
|                                         |            | Output    | As an output, this is the GPCTR0_GATE signal. This signal reflects the actual gate signal connected to the general-purpose counter 0.                                                                   |
| GPCTR0_OUT                              | DGND       | Output    | Counter 0 Output—This output is from the general-purpose counter 0 output.                                                                                                    |
| FREQ_OUT                                | DGND       | Output    | Frequency Output—This output is from the frequency generator output.                                                                                                    |
| * Indicates that the signal is a        | active low |           |                                                                                                    |
| <sup>1</sup> Not available on the 6023E |            |           |                                                                                                    |
| <sup>2</sup> Not available on the 6023E | or 6024E   |           |                                                                                                    |

Table 1. I/O Connector Signal Descriptions (Continued)

| Signal Name                       | Signal<br>Type and<br>Direction | Impedance<br>Input/<br>Output              | Protection<br>(Volts)<br>On/Off | Source<br>(mA at V)           | Sink<br>(mA<br>at V) | Rise<br>Time<br>(ns) | Bias                     |
|-----------------------------------|---------------------------------|--------------------------------------------|---------------------------------|-------------------------------|----------------------|----------------------|--------------------------|
| ACH<015>                          | AI                              | 100 GΩ<br>in<br>parallel<br>with<br>100 pF | 42/35                           | —                             |                      |                      | ±200 pA                  |
| AISENSE                           | AI                              | 100 GΩ<br>in<br>parallel<br>with<br>100 pF | 40/25                           | _                             |                      | _                    | ±200 pA                  |
| AIGND                             | AO                              | —                                          | _                               | —                             | —                    | —                    | —                        |
| DAC0OUT<br>(6024E and 6025E only) | AO                              | 0.1 Ω                                      | Short-circuit<br>to ground      | 5 at 10                       | 5 at -10             | 10<br>V/μs           | —                        |
| DAC1OUT<br>(6024E and 6025E only) | AO                              | 0.1 Ω                                      | Short-circuit<br>to ground      | 5 at 10                       | 5 at -10             | 10<br>V/μs           | —                        |
| AOGND                             | AO                              | —                                          | —                               | —                             | _                    | _                    | —                        |
| DGND                              | DO                              | _                                          | _                               | —                             | _                    | _                    | _                        |
| VCC                               | DO                              | 0.1 Ω                                      | Short-circuit<br>to ground      | 1A fused                      | —                    | _                    | —                        |
| DIO<07>                           | DIO                             | —                                          | V <sub>cc</sub> +0.5            | 13 at (V <sub>cc</sub> -0.4)  | 24 at<br>0.4         | 1.1                  | 50 kΩ pu                 |
| PA<07><br>(6025E only)            | DIO                             |                                            | V <sub>cc</sub> +0.5            | 2.5 at 3.7min                 | 2.5 at<br>0.4        | 5                    | 100 kΩ<br>pu             |
| PB<07><br>(6025E only)            | DIO                             |                                            | V <sub>cc</sub> +0.5            | 2.5 at 3.7min                 | 2.5 at<br>0.4        | 5                    | 100 kΩ<br>pu             |
| PC<07><br>(6025E only)            | DIO                             |                                            | V <sub>cc</sub> +0.5            | 2.5 at 3.7min                 | 2.5 at<br>0.4        | 5                    | 100 kΩ<br>pu             |
| SCANCLK                           | DO                              | _                                          | _                               | 3.5 at (V <sub>cc</sub> -0.4) | 5 at 0.4             | 1.5                  | $50 \mathrm{k}\Omega$ pu |
| EXTSTROBE*                        | DO                              |                                            |                                 | 3.5 at (V <sub>cc</sub> -0.4) | 5 at 0.4             | 1.5                  | 50 kΩ pu                 |
| PFI0/TRIG1                        | DIO                             |                                            | V <sub>cc</sub> +0.5            | 3.5 at (V <sub>cc</sub> -0.4) | 5 at 0.4             | 1.5                  | $50 \text{ k}\Omega$ pu  |
| PFI1/TRIG2                        | DIO                             |                                            | V <sub>cc</sub> +0.5            | 3.5 at (V <sub>cc</sub> -0.4) | 5 at 0.4             | 1.5                  | 50 kΩ pu                 |
| PFI2/CONVERT*                     | DIO                             |                                            | V <sub>cc</sub> +0.5            | 3.5 at (V <sub>cc</sub> -0.4) | 5 at 0.4             | 1.5                  | 50 kΩ pu                 |
| PFI3/GPCTR1_SOURCE                | DIO                             |                                            | V <sub>cc</sub> +0.5            | 3.5 at (V <sub>cc</sub> -0.4) | 5 at 0.4             | 1.5                  | $50 \text{ k}\Omega$ pu  |
| PFI4/GPCTR1_GATE                  | DIO                             | —                                          | V <sub>cc</sub> +0.5            | 3.5 at (V <sub>cc</sub> -0.4) | 5 at 0.4             | 1.5                  | $50 \text{ k}\Omega$ pu  |

 Table 2.
 I/O Signal Summary

| Table 2. | I/O Signal | Summary | (Continued) |
|----------|------------|---------|-------------|
|----------|------------|---------|-------------|

| Signal Name                                                                                                    | Signal<br>Type and<br>Direction | Impedance<br>Input/<br>Output | Protection<br>(Volts)<br>On/Off | Source<br>(mA at V)           | Sink<br>(mA<br>at V) | Rise<br>Time<br>(ns) | Bias     |
|----------------------------------------------------------------------------------------------------|---------------------------------|-------------------------------|---------------------------------|-------------------------------|----------------------|----------------------|----------|
| GPCTR1_OUT                                                                                                    | DO                              |                               |                                 | 3.5 at (V <sub>cc</sub> -0.4) | 5 at 0.4             | 1.5                  | 50 kΩ pu |
| PFI5/UPDATE*                                                                                                    | DIO                             | _                             | V <sub>cc</sub> +0.5            | 3.5 at (V <sub>cc</sub> -0.4) | 5 at 0.4             | 1.5                  | 50 kΩ pu |
| PFI6/WFTRIG                                                                                                    | DIO                             | _                             | V <sub>cc</sub> +0.5            | 3.5 at (V <sub>cc</sub> -0.4) | 5 at 0.4             | 1.5                  | 50 kΩ pu |
| PFI7/STARTSCAN                                                                                                    | DIO                             | _                             | V <sub>cc</sub> +0.5            | 3.5 at (V <sub>cc</sub> -0.4) | 5 at 0.4             | 1.5                  | 50 kΩ pu |
| PFI8/GPCTR0_SOURCE                                                                                                    | DIO                             | _                             | V <sub>cc</sub> +0.5            | 3.5 at (V <sub>cc</sub> -0.4) | 5 at 0.4             | 1.5                  | 50 kΩ pu |
| PFI9/GPCTR0_GATE                                                                                                    | DIO                             | _                             | V <sub>cc</sub> +0.5            | 3.5 at (V <sub>cc</sub> -0.4) | 5 at 0.4             | 1.5                  | 50 kΩ pu |
| GPCTR0_OUT                                                                                                    | DO                              |                               | _                               | 3.5 at (V <sub>cc</sub> -0.4) | 5 at 0.4             | 1.5                  | 50 kΩ pu |
| FREQ_OUT                                                                                                    | DO                              | _                             | _                               | 3.5 at (V <sub>cc</sub> -0.4) | 5 at 0.4             | 1.5                  | 50 kΩ pu |
| AI = Analog Input<br>AO = Analog Output                                                                                                    |                                 |                               |                                 |                               |                      |                      |          |
| Note: The tolerance on the 50 k $\Omega$ pullup and pulldown resistors is very large. Actual value may range between 17 k $\Omega$ and 100 k $\Omega$ . |                                 |                               |                                 |                               |                      |                      |          |

# Support

#### **Internet Support**

E-mail: support@natinst.com FTP Site: ftp.natinst.com Web Address: http://www.natinst.com

## **Bulletin Board Support**

BBS United States: 512 794 5422 BBS United Kingdom: 01635 551422 BBS France: 01 48 65 15 59

Fax-on-Demand Support

512 418 1111

Telephone Support (USA) Tel: 512 795 8248

Fax: 512 794 5678

### **International Offices**

Australia 03 9879 5166, Austria 0662 45 79 90 0, Belgium 02 757 00 20, Brazil 011 288 3336, Canada (Ontario) 905 785 0085, Canada (Québec) 514 694 8521, Denmark 45 76 26 00, Finland 09 725 725 11, France 01 48 14 24 24, Germany 089 741 31 30, Hong Kong 2645 3186, Israel 03 6120092, Italy 02 413091, Japan 03 5472 2970, Korea 02 596 7456, Mexico 5 520 2635, Netherlands 0348 433466, Norway 32 84 84 00, Singapore 2265886, Spain 91 640 0085, Sweden 08 730 49 70, Switzerland 056 200 51 51, Taiwan 02 377 1200, United Kingdom 01635 523545

#### National Instruments Corporate Headquarters

6504 Bridge Point Parkway Austin, Texas 78730-5039 USA Tel: 512 794 0100

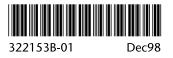